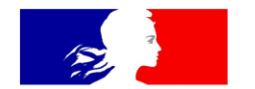

# **ACADÉMIE DE MONTPELLIER**

Liberté Égalité Fraternité

**Séminaire académique – Famille des métiers MM-MV**

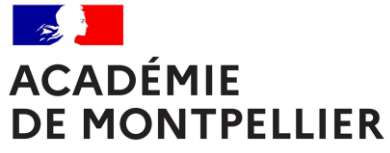

Liberté Égalité Fraternité

# **PROJET CARDIE**

#### Contrôle continu de l'acquisition de compétences

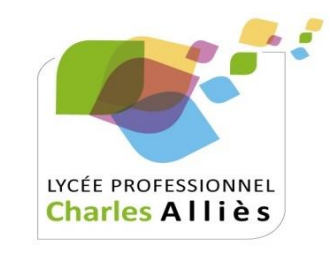

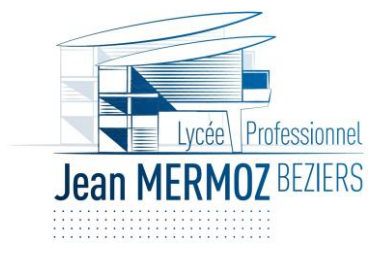

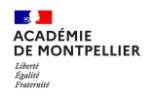

## **Sommaire**

- **1. Élaboration du plan de formation**
- **2. Evaluation et suivi**
- **3. Evaluation et certification**
- **4. Les outils numériques**
	- a. Point de vue élèves
	- b. Point de vue enseignants

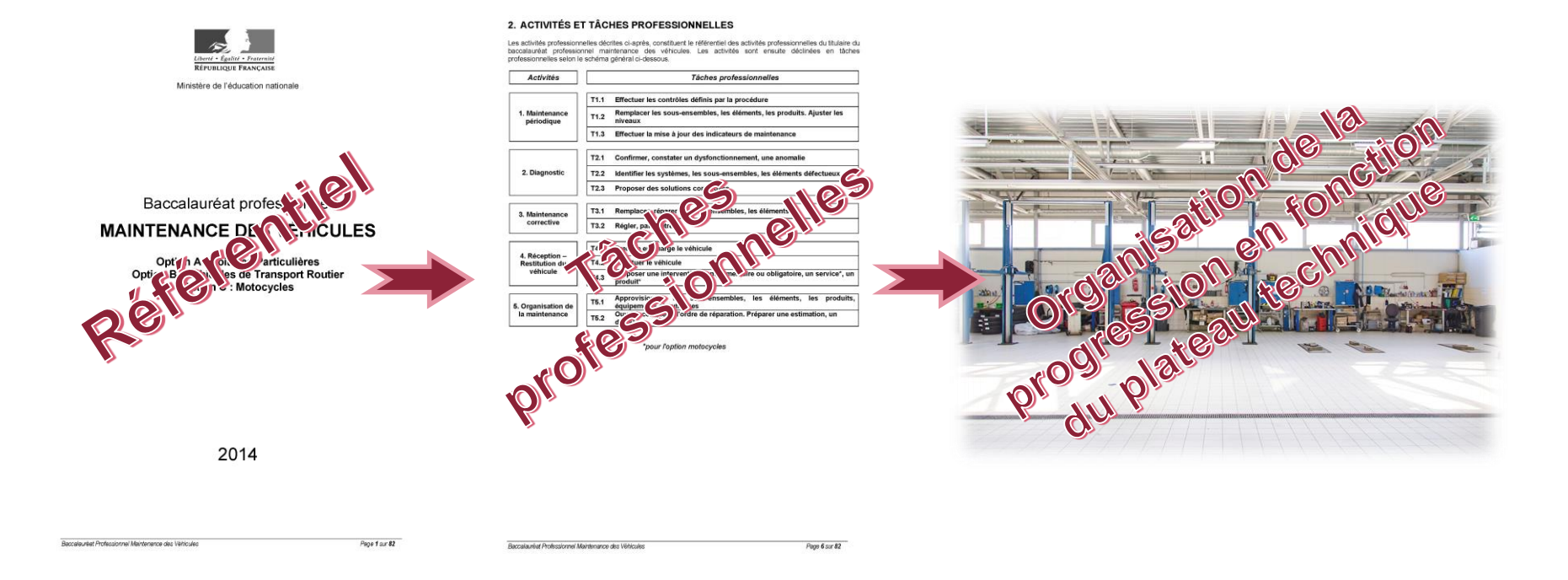

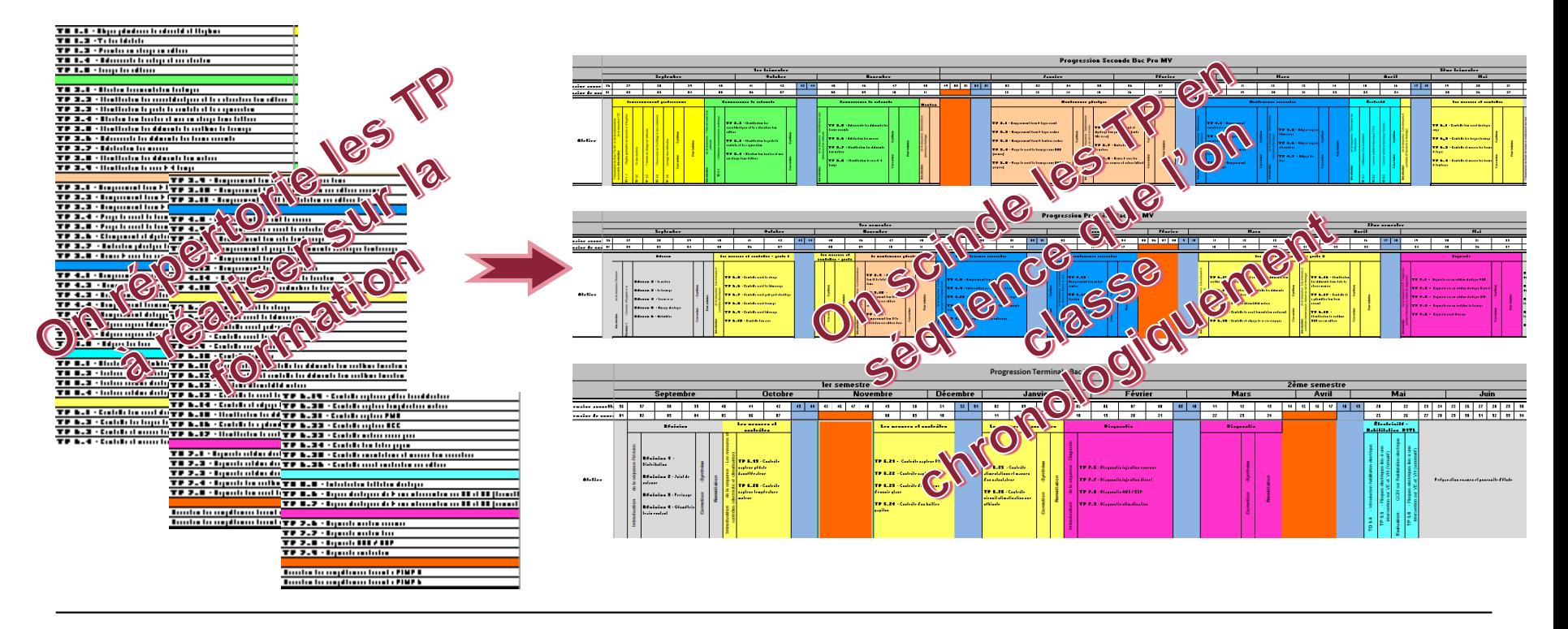

**Contract ACADÉMIE DE MONTPELLIER** Liberté<br>Égalité<br>Fraternité

**College ACADÉMIE DE MONTPELLIER** Liberté<br>Égalité<br>Fraternité

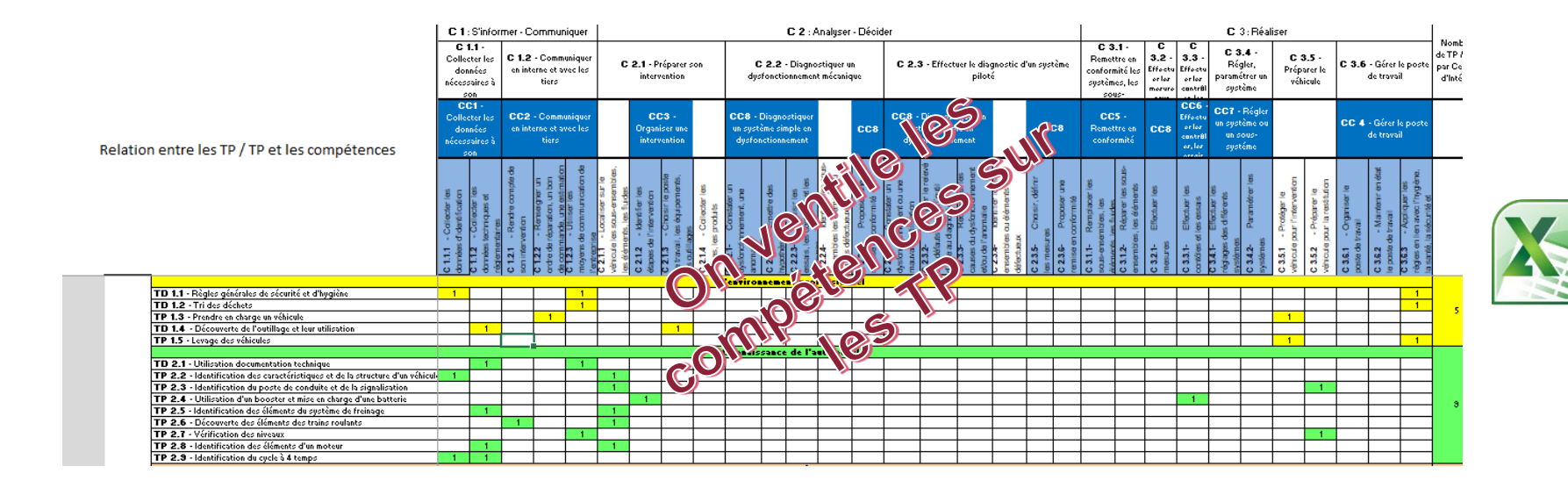

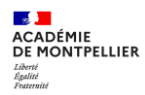

- Progression liée aux compétences terminales du diplôme.
- Progression par « palier ».
- Travail avec l'OrdiRégion (Démarche zéro papier).
- Possibilité d'utiliser des outils communs (carte mentale « MindView », Pearltrees, Padlet…) pour effectuer des « résumés » de cours communs aux différentes disciplines.
- Activités liées à une problématique - Problématique à résoudre (difficulté croissante en fonction du niveau).

Progression commune

- Compétences évaluées correspondant au « palier ».
- Validation des compétences
- Bilan d'acquisition des compétences
- Compétence validée  $\Rightarrow$  Poursuite de la progression.
	- Compétence non-validée  $\Rightarrow$  Remédiation avec une autre activité de même type.
		- Acquisition des compétences accessible par les élèves et les parents.
	- Bilan individuel avec les élèves (point d'étape).
	- Conseil de classe  $\Rightarrow$  Bilan d'acquisition des compétences.

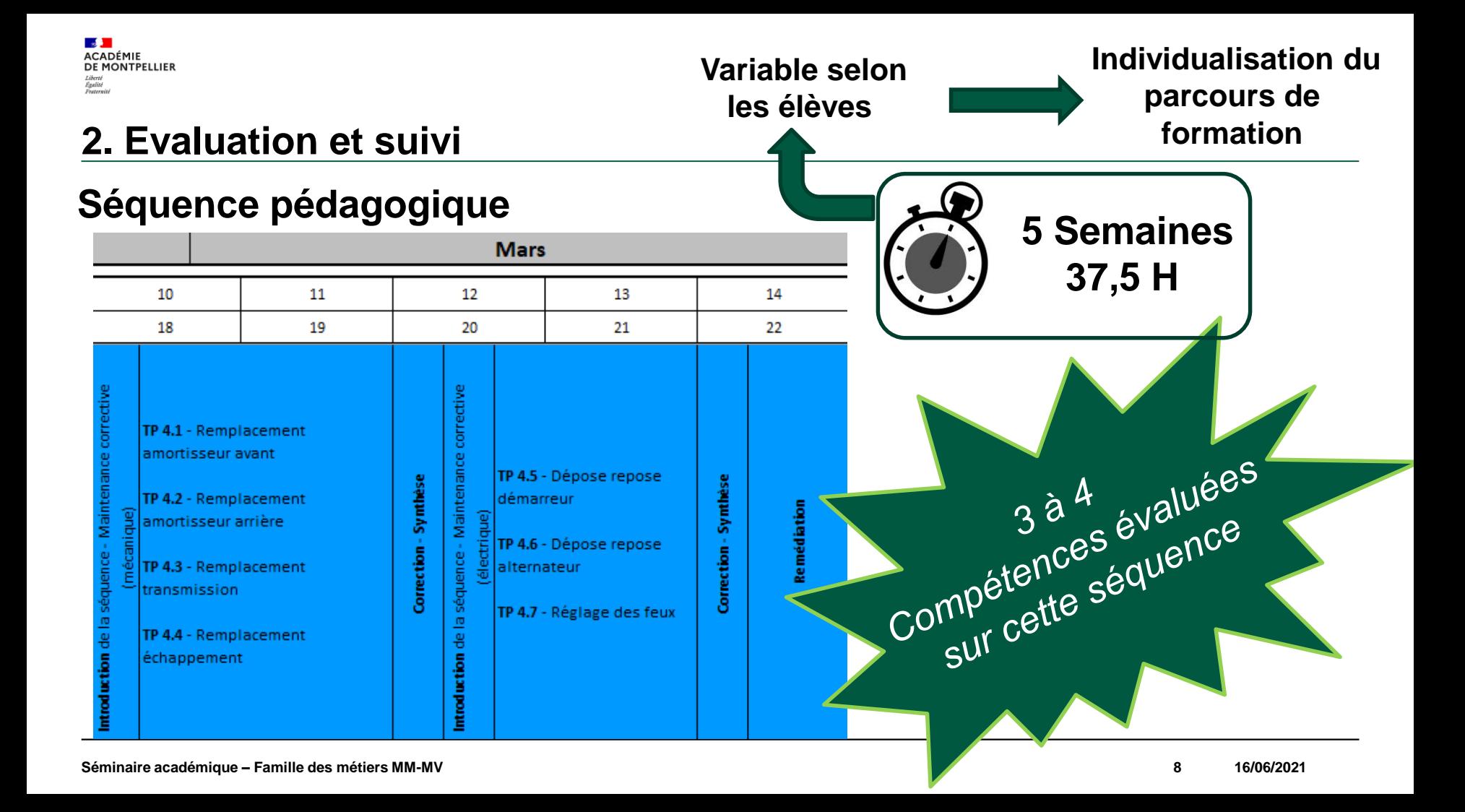

 $\mathbb{R}$ **ACADÉMIE** DE MONTPELLIER Liberté<br>Égalité<br>Fraternité

### **2. Evaluation et suivi**

### **Séquence pédagogique**

• **Introduction**

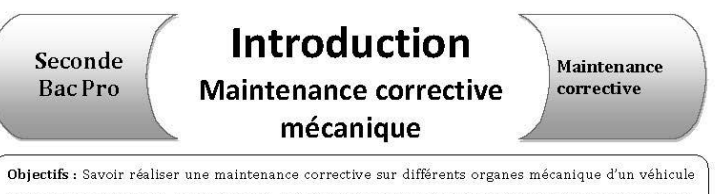

tel que les amortisseurs, la transmission et l'échappement tout en respectant les règles de sécurité et en choisissant le bon outillage.

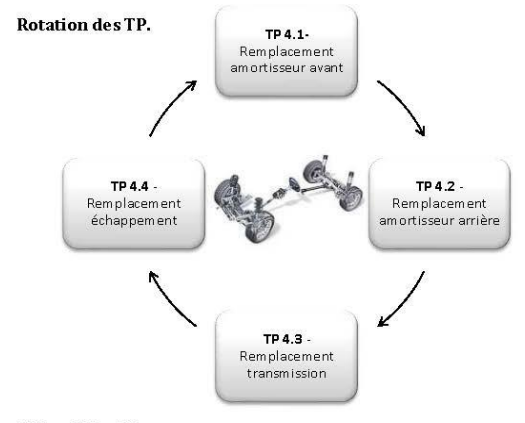

Objectif des TP.  $\mathbf{I}$ 

 $\mathbf{L}$ 

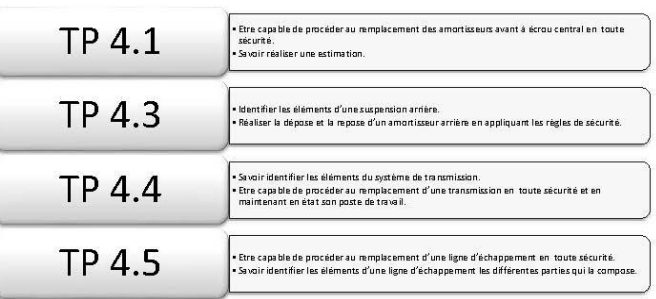

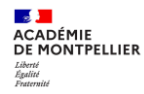

#### **2. Evaluation et suivi**

#### Suivi des activités élèves

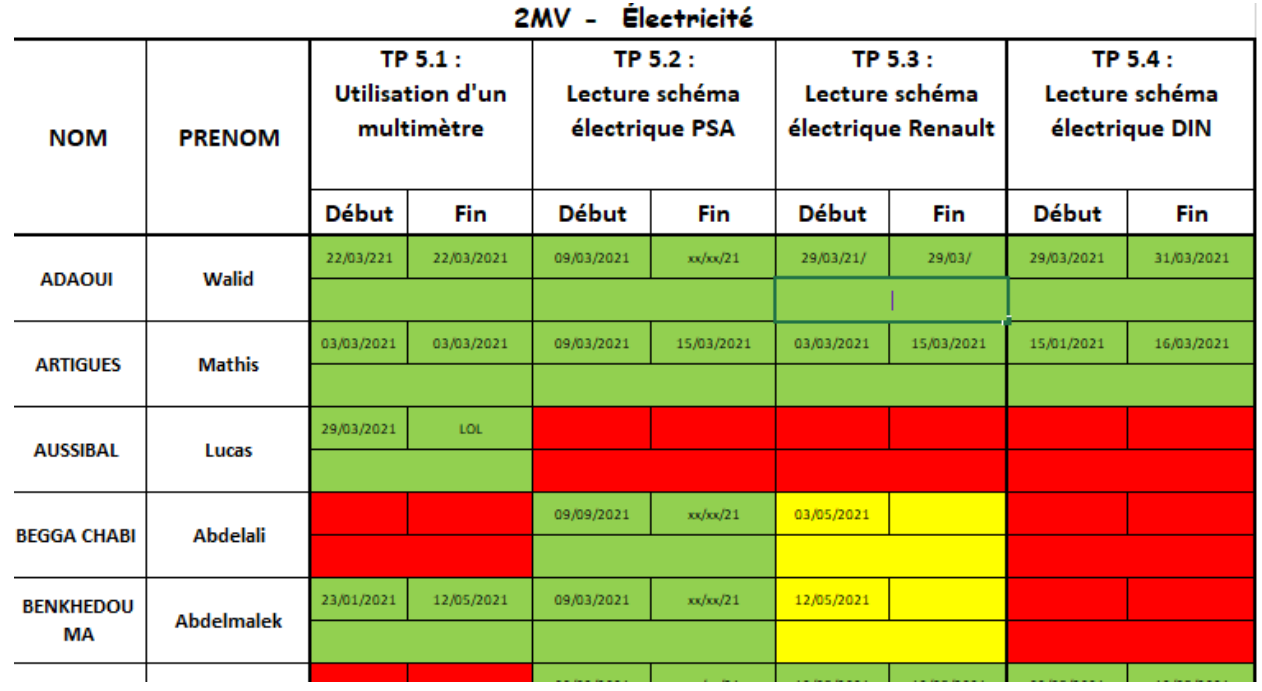

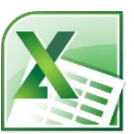

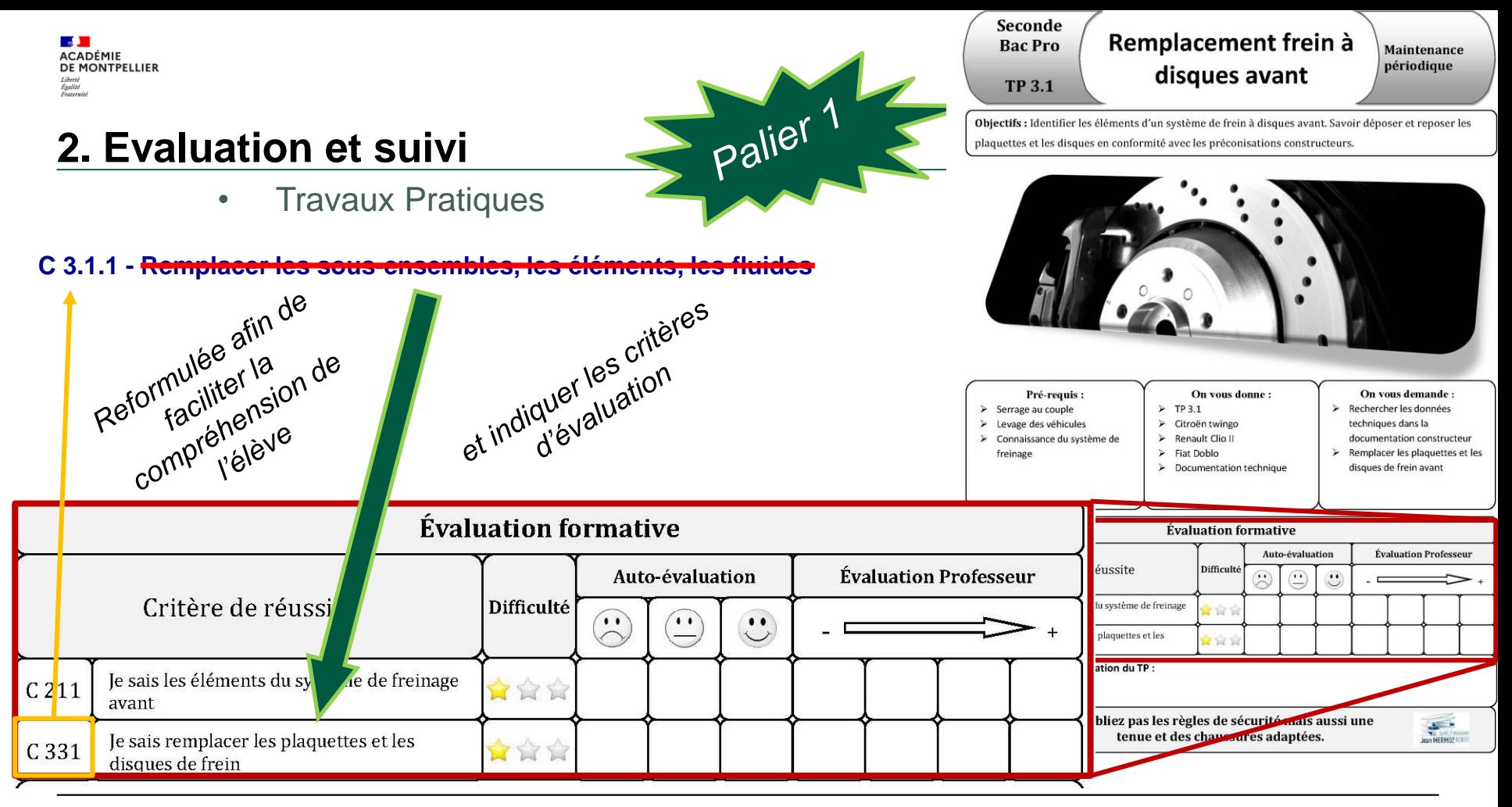

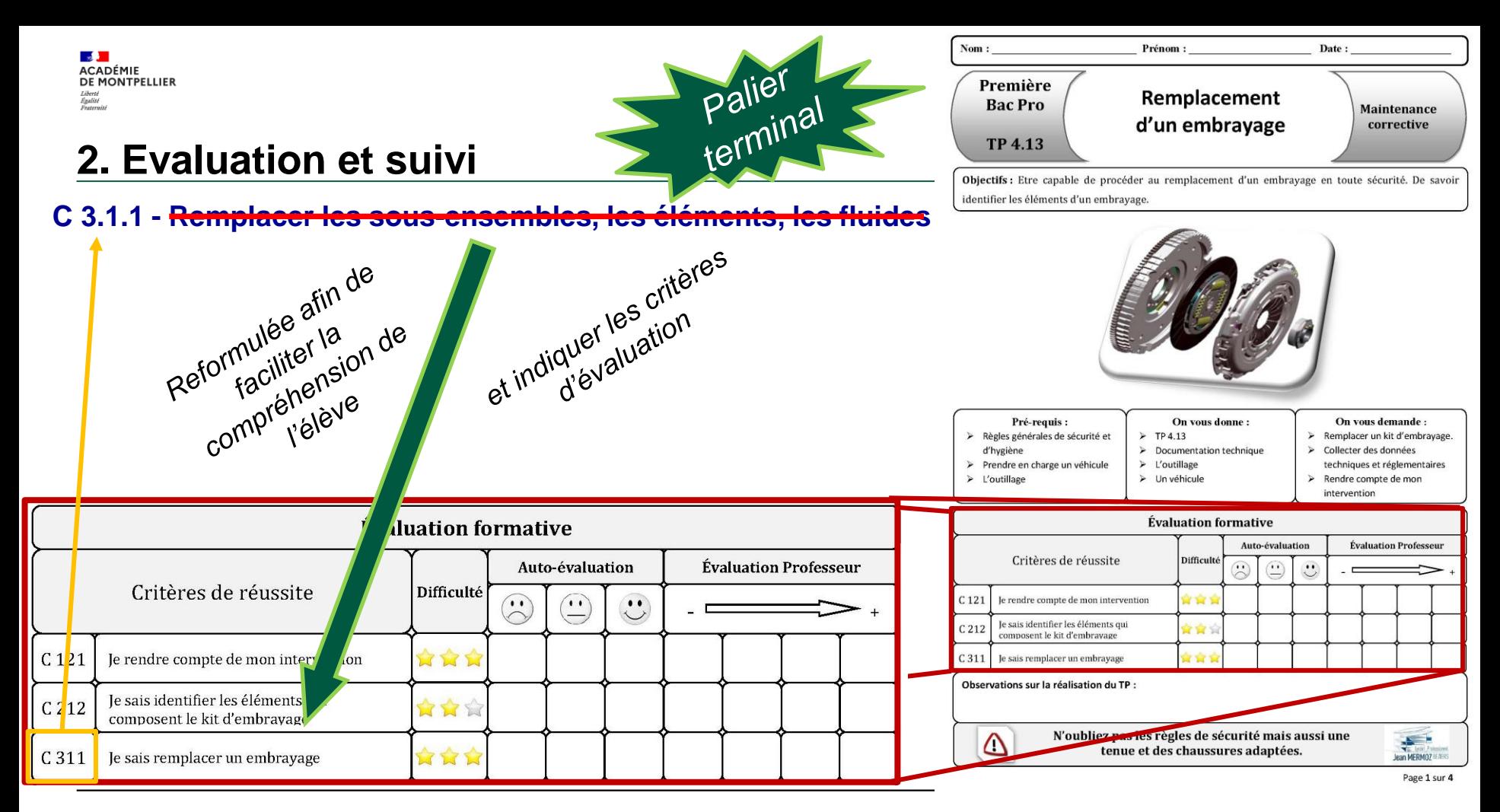

#### **2. Evaluation et suivi**

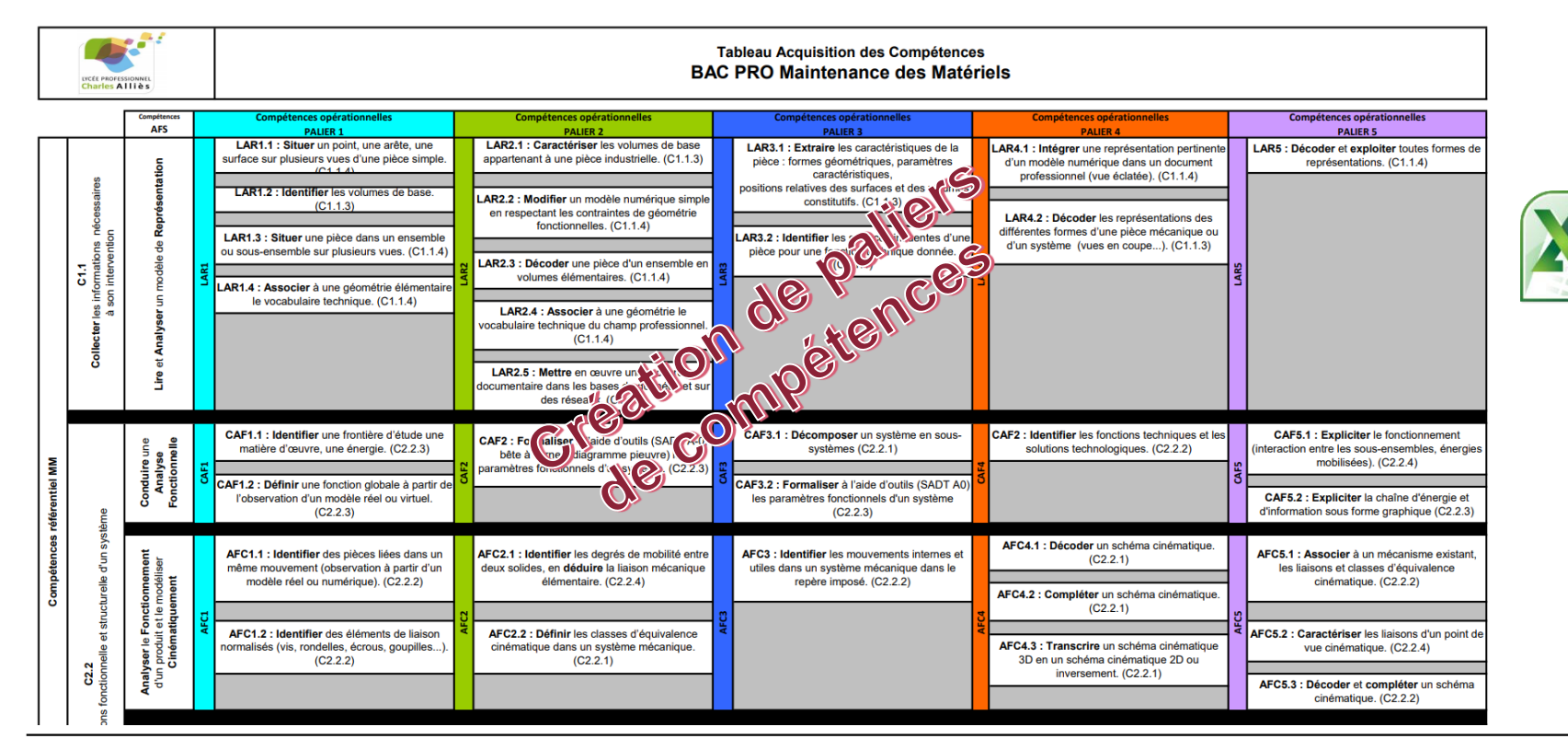

#### **2. Evaluation et suivi**

**ACADÉMIE DE MONTPELLIER** 

–<br>Liberté<br>Égalité<br>Fraternité

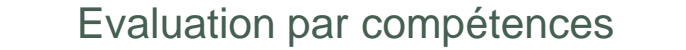

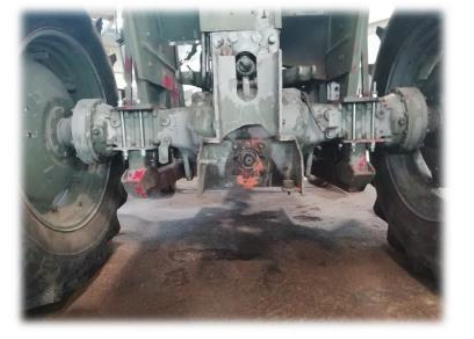

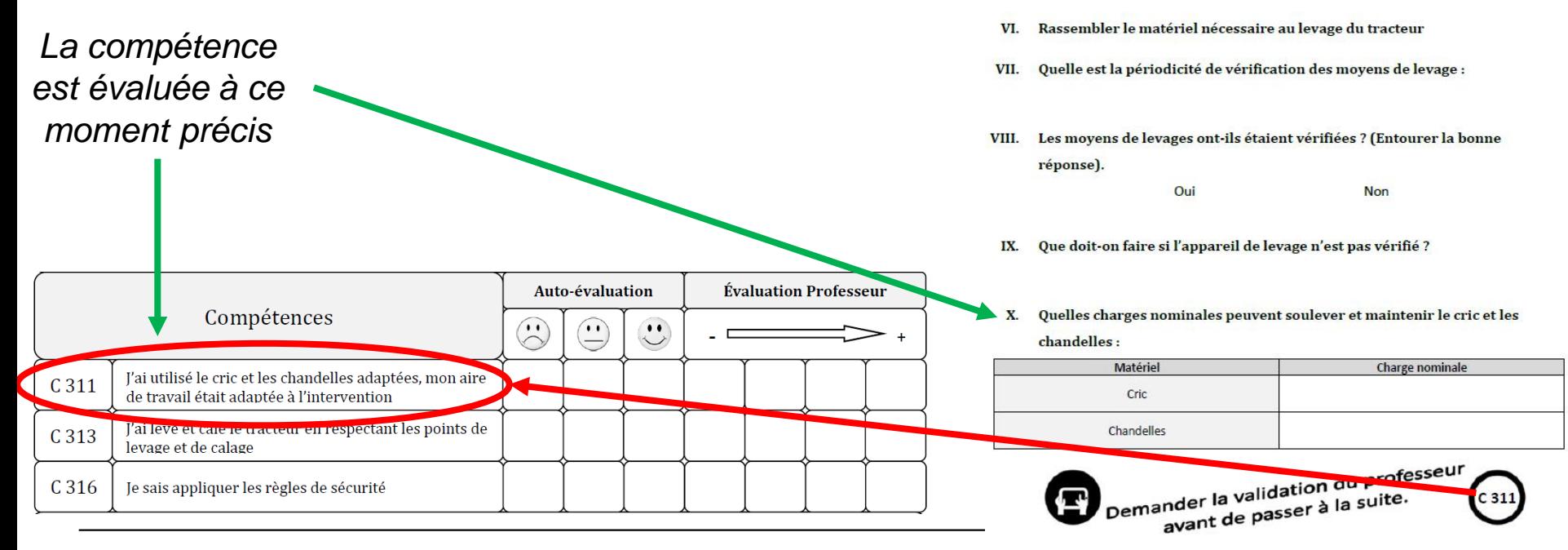

**Contract ACADÉMIE DE MONTPELLIER** Liberté<br>Égalité<br>Fraternité

#### **2. Evaluation et suivi**

Évaluation à la volée à l'aide des outils :

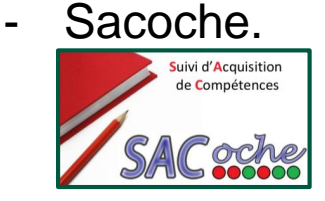

- Bureau Du Professeur (BDP).

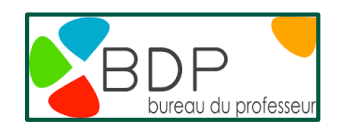

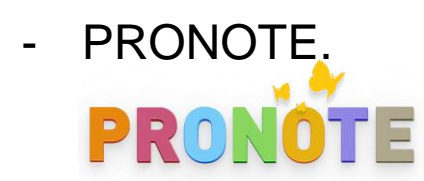

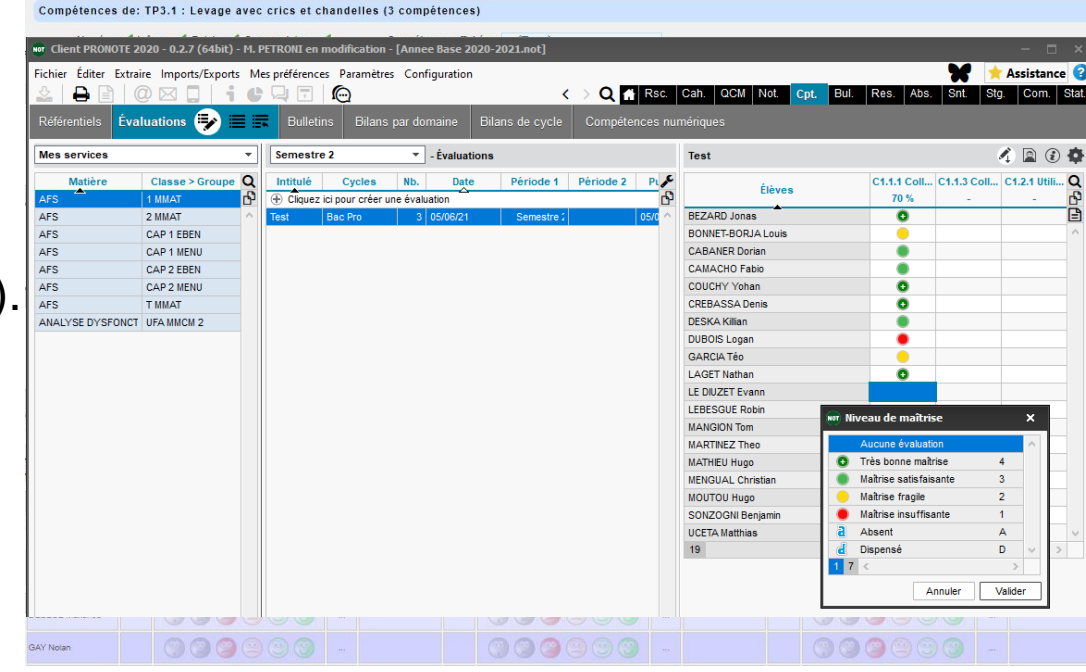

**16/06/2021**

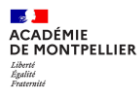

#### **Exemples de bilan de compétences 2. Evaluation et suivi**

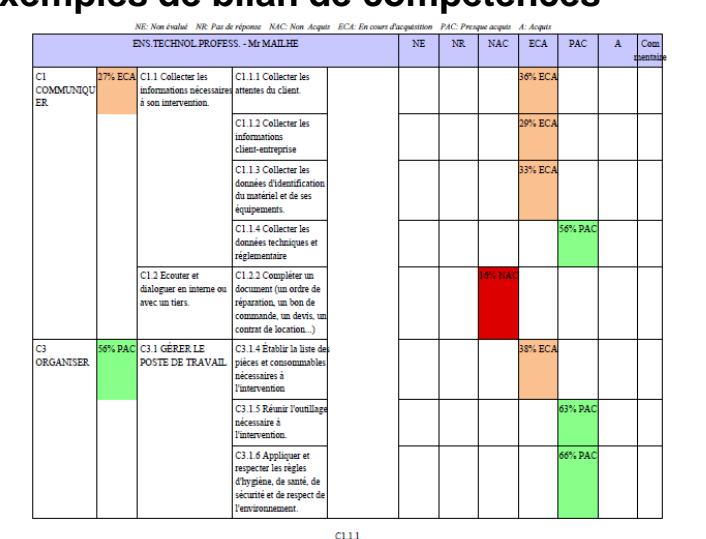

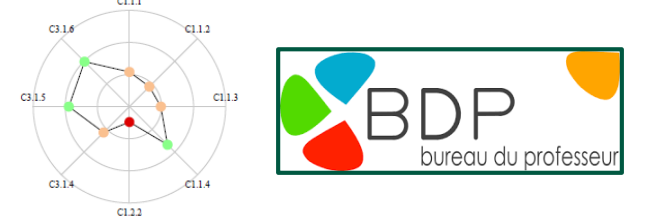

#### Bilan d'items évalués pluridisciplinaire

Du 01/08/2020 au 13/05/2021 (notes antérieures selon référentiels).

**ARTIGUES Mathis (2MAA)** 

Construction mécanique

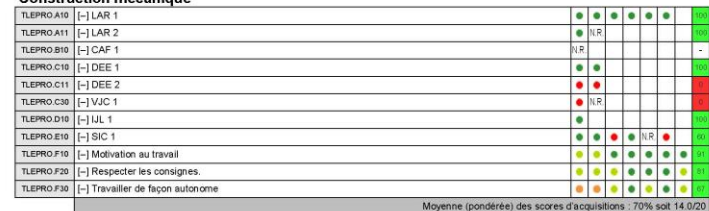

Page 1/1

Pourcentage d'items acquis (2NA 8VA) : 80% soit 16.0/20

#### $\sim$ É,

Suivi d'Acquisition

de Compétences

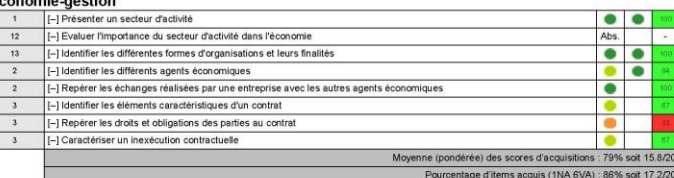

#### Maintenance des véhicules - option A voitures particulières

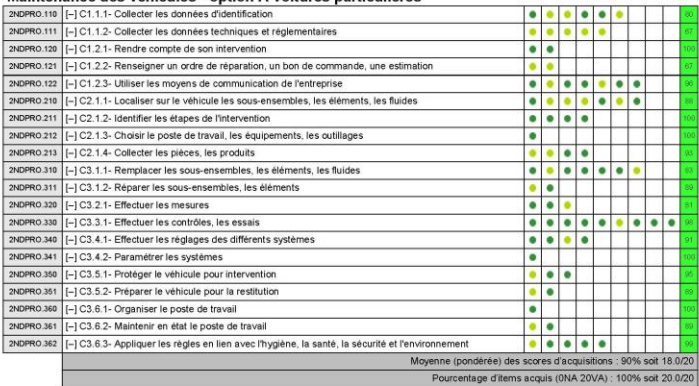

Codes d'évaluation : **[\*** ] Très insufficant. **[\*** ] Insufficant **[\*** Satisfaisant **[\*** Très satisfaisant. **[\*bs.]** Absent **[H.R.]** Non rendu<br>Ancienneté : [\* Sur la période **insufficant d'année scolaire** Année scolaire pré États d'acquisitions : 0 a 50 Non acquis 51 à 100 Acquis

Séminaire académique – Famille des métiers MM-MV

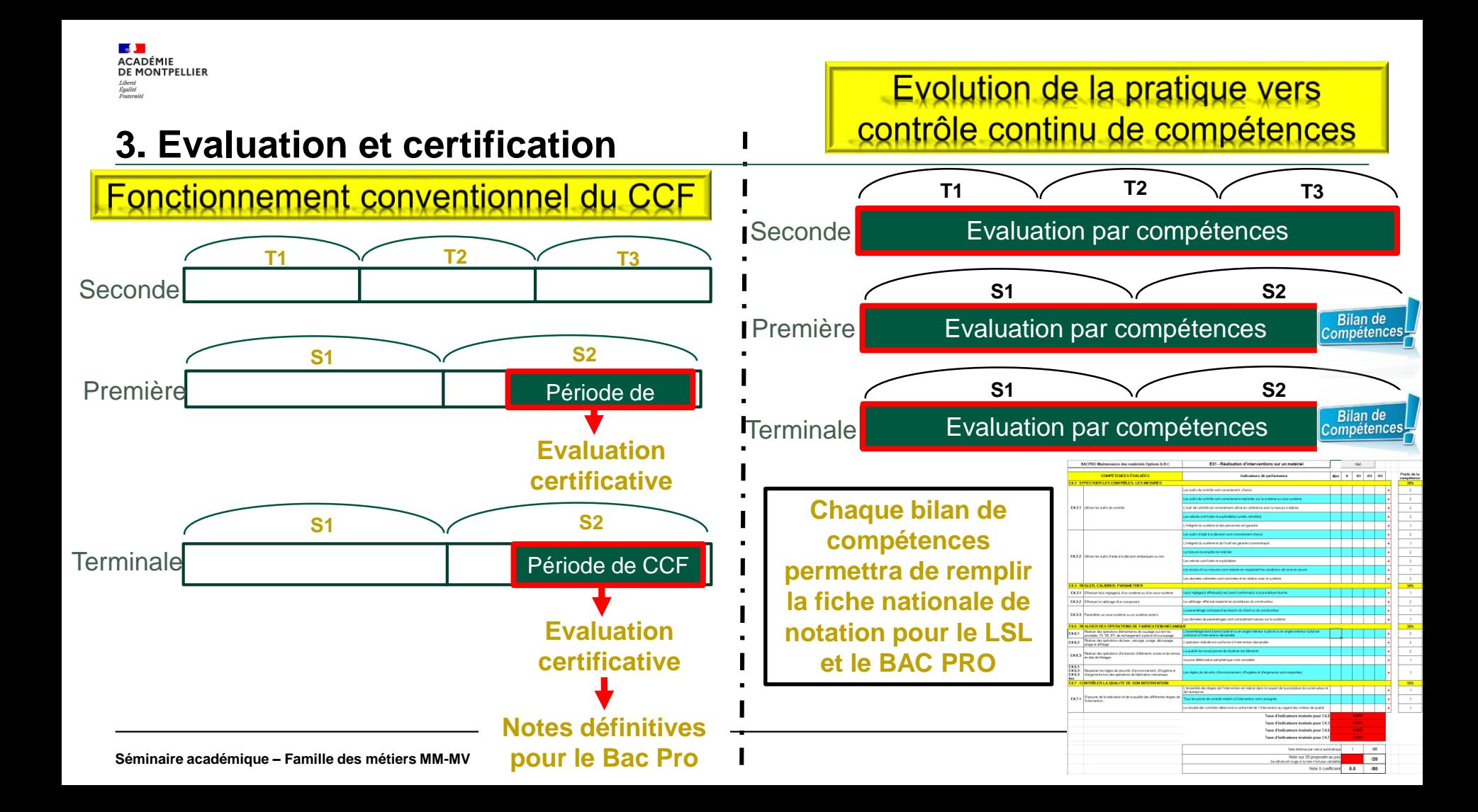

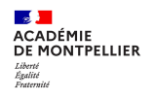

#### **Formatif/Sommatif - Certificatif - Droit à l'erreur 3. Evaluation et certification**

Progressivité du niveau taxonomique de la compétence

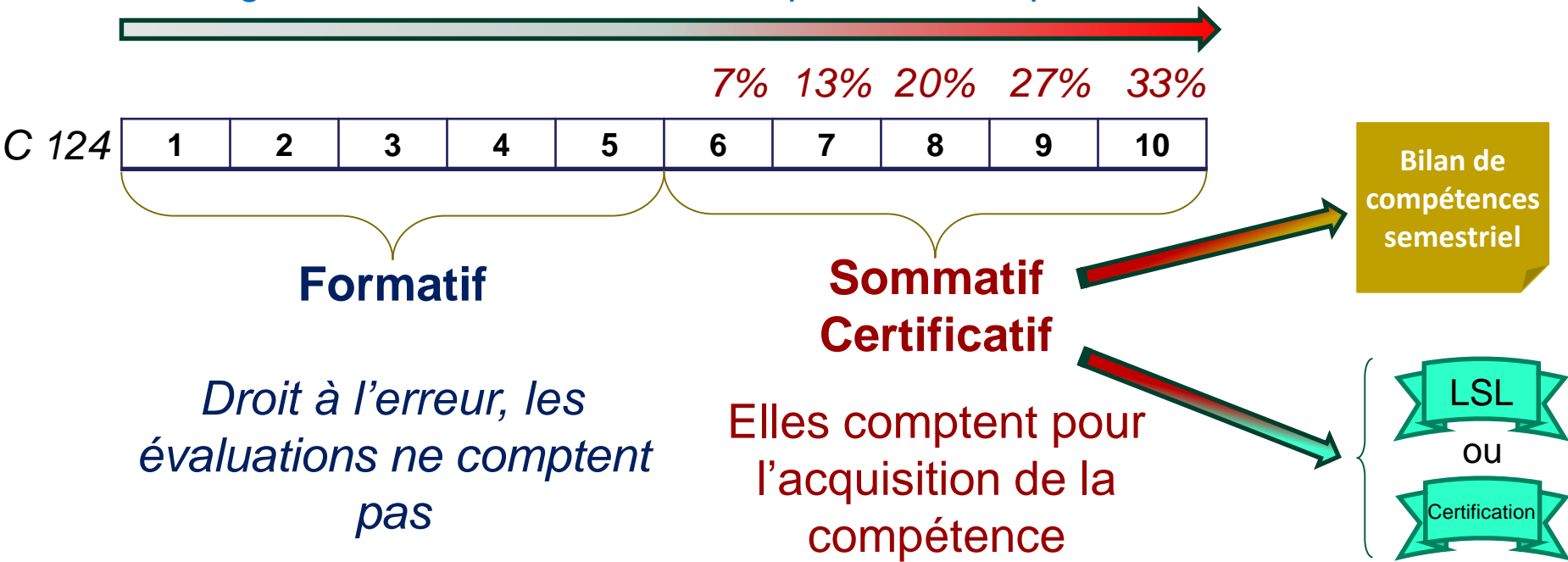

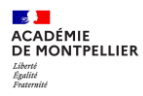

#### **3. Evaluation et certification**

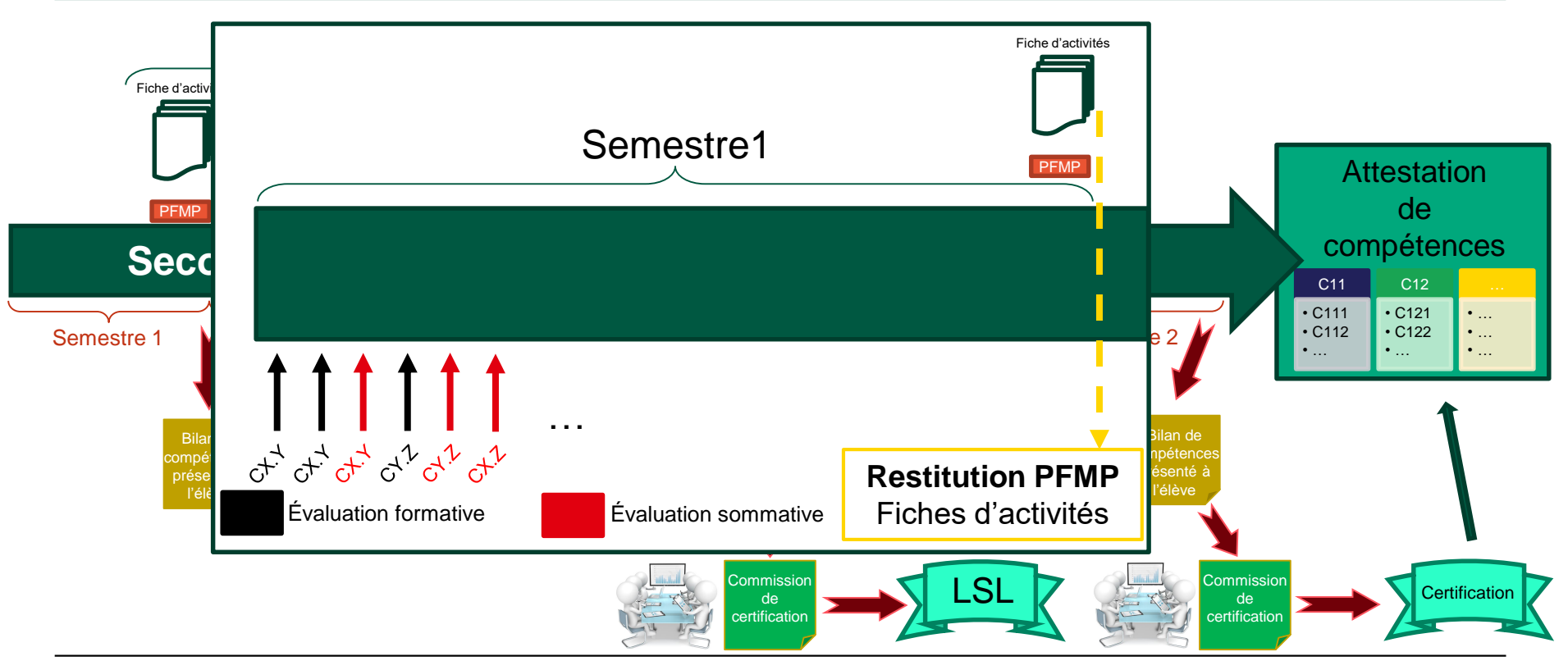

#### **3. Evaluation et certification**

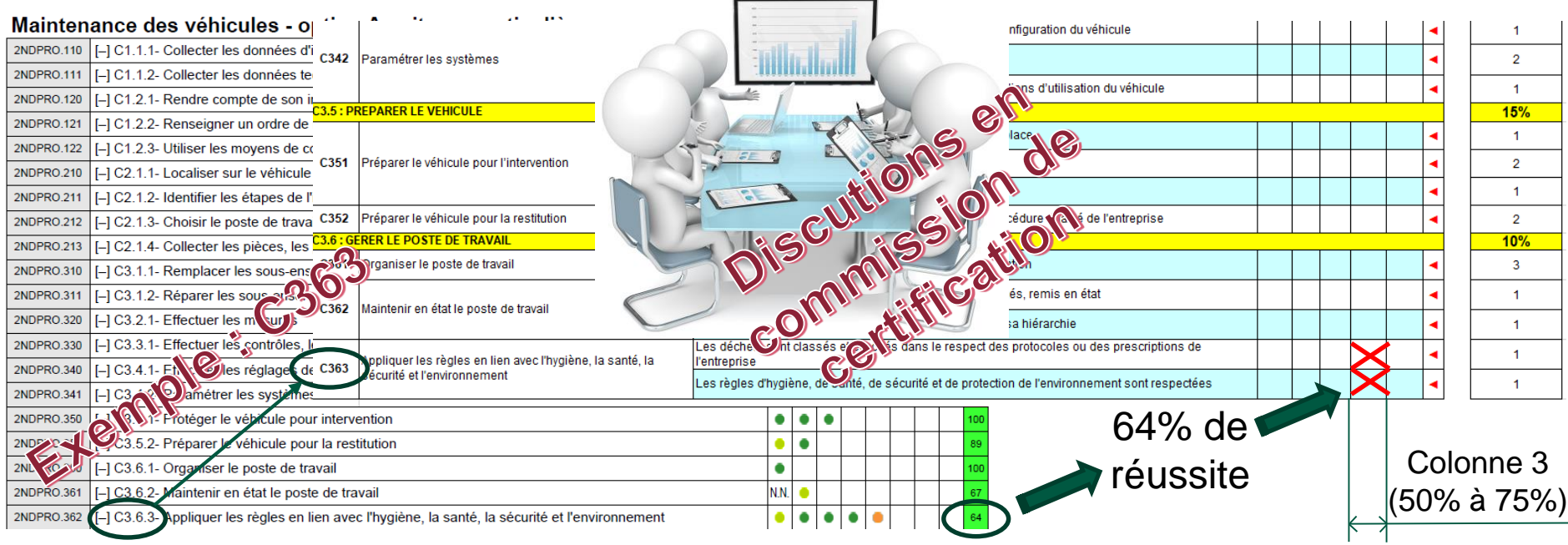

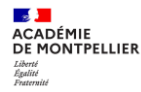

#### **4. Les outils numériques**

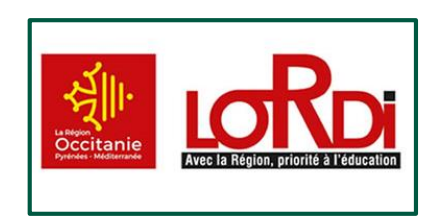

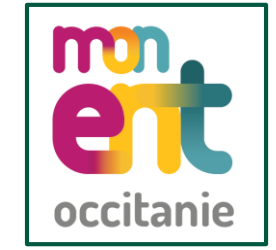

# *L'outil numérique et sa mise en application*

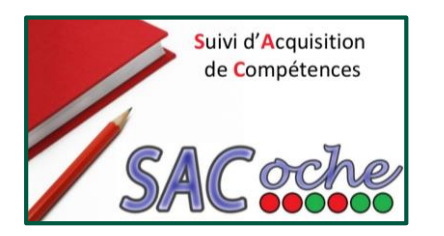

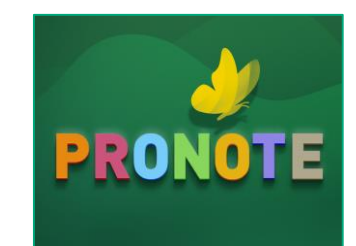

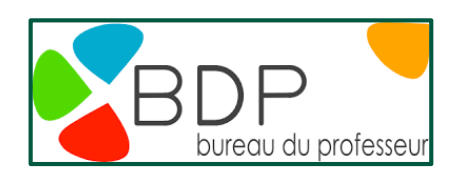

#### **4. Les outils numériques**

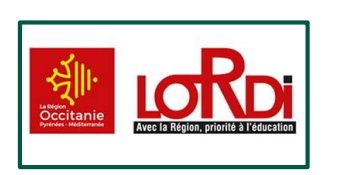

**ACADÉMIE DE MONTPELLIER** 

LordiRégion :

- Les documents PDF fournis sont complétés directement sur LordiRégion.
- Les documents restent propres.
- Les élèves avec un PAI ont toujours accès à l'outil informatique

Mon ENT Occitanie :

- Les activités sont accessibles dans le classeur pédagogique. (Anticipation de séance, TP, remise de travail écrit et/ou oral pour correction).
- Toutes les ressources sont disponibles tout le temps et partout.
- Tout est accessible du même endroit (Livre numérique, PRONOTE, SACOCHE et/ou BDP, MindView Online ou en téléchargement, Pearltrees, PIX …)
- Les élèves absents ont accès au travail effectué.

SACOCHE et Bureau Du Professeur (BDP) :

- L'élève voit ses acquis et là où il doit s'améliorer.
- Les élèves ont accès à leur niveau d'acquisition en temps réel.
- Les parents ont accès au niveau d'acquisition de leur enfant en temps réel.

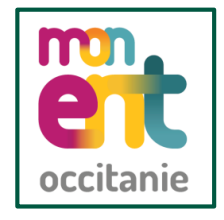

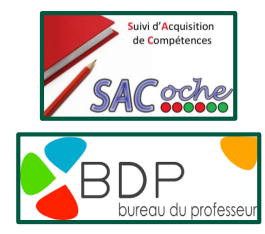

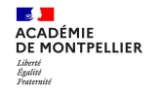

#### **4. Les outils numériques**

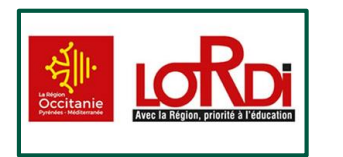

LordiRégion :

- Les enseignants ont un regard direct sur le travail des élèves.
- Les classeurs sont toujours accessibles

Mon ENT Occitanie :

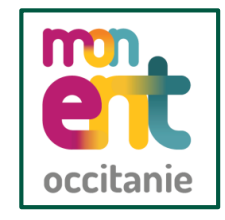

- Tout est accessible du même endroit (Livre numérique, PONOTE, SACOCHE et/ou BDP, MindView Online ou en téléchargement, Pearltrees, PIX …)
- Possibilité d'utiliser toutes sortes de ressources (Vidéo, site internet, carte mentale MindView Online ou Pearltrees partagé pour lister ce qu'il y a à retenir des activités…)
- Les élèves absents ont accès au travail effectué.

juivi d'Acquisition de Compétences

- SACOCHE et Bureau Du Professeur (BDP) :
- Outil de notation par compétences.
- Suivi sur les 3 années de formation.
- Possibilité de donné un livret de compétences pour les élèves recalés à l'examen et ne souhaitant pas redoubler.
- Visibilité sur les acquis et les points à travailler pour chaque élève.